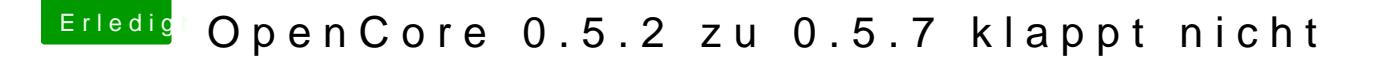

Beitrag von macdream vom 11. April 2020, 23:34

Naja, fragen ist natürlich kein Problem. Aber man sollte dann auch die Ratsd Natürlich ist auch ein wenig Eigeninitiative gefragt.